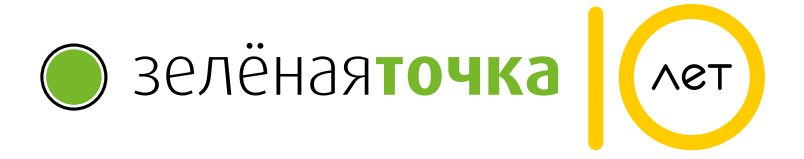

# Памятка абонента

Зелёная точка российский интернет-провайдер, предоставляющий домашний безлимитный интернет и цифровое телевидение в 18 городах России.

Спасибо, что выбрали нас!

# Личный кабинет

### Ваши персональные данные для управления услугами в личном кабинете zelenaya.net

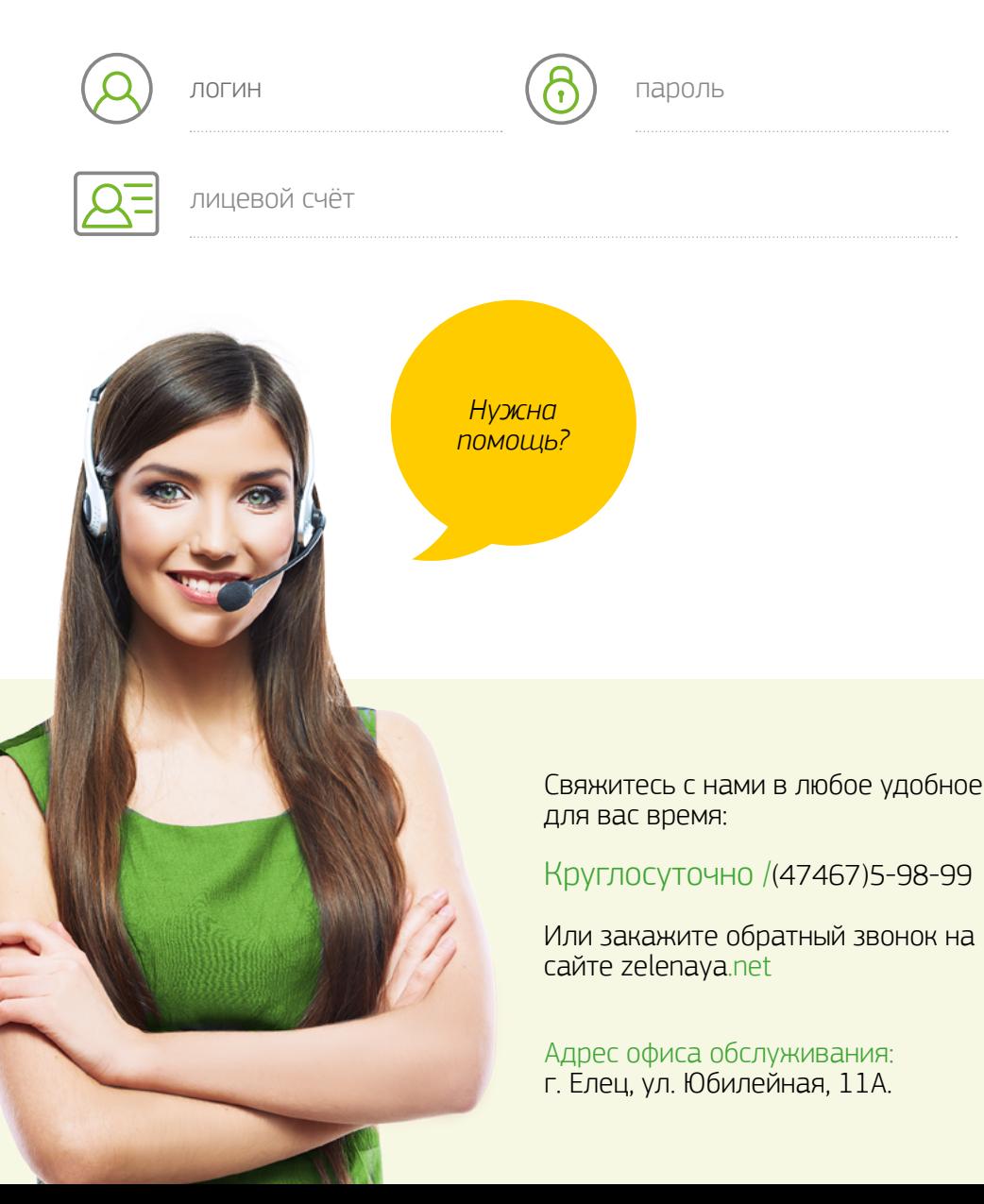

# Зелёная точка для вас каждый день

### Удобство, сервис и выгодные предложения наши главные качества

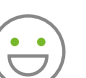

#### Забота об абоненте.

Блокировка счёта на время отсутствия абонента. Перерасчёты начислений. При переезде на другой адрес перенастройка и подключение оборудования — бесплатно.

#### Техническая поддержка.

Быстро, круглосуточно и без дополнительных плат наши специалисты помогут вам настроить оборудование, устранить технические неполадки.

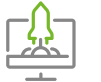

#### Качественные услуги связи.

Стабильная подача сигнала, скорость интернета соответствует заявленной.

### Отличный сервис.

Сервисный клуб, подключение за 100 минут, быстрый ремонт и обслуживание — всё, к чему вы уже привыкли есть у нас.

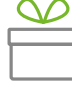

#### Розыгрыши и акции.

Компания регулярно проводит розыгрыши, где каждый абонент может стать обладателем приза (бесплатный интернет, сертификаты на посещение культурно-развлекательных мероприятий и ценных призов). Следите за новостями в официальных группах Зелёная точка в соц.сетях.

Спасибо, что выбрали нас!

/ zelenaya.net

# Управлять услугами легко и просто

Попробуйте все возможности в личном кабинете zelenaya.net

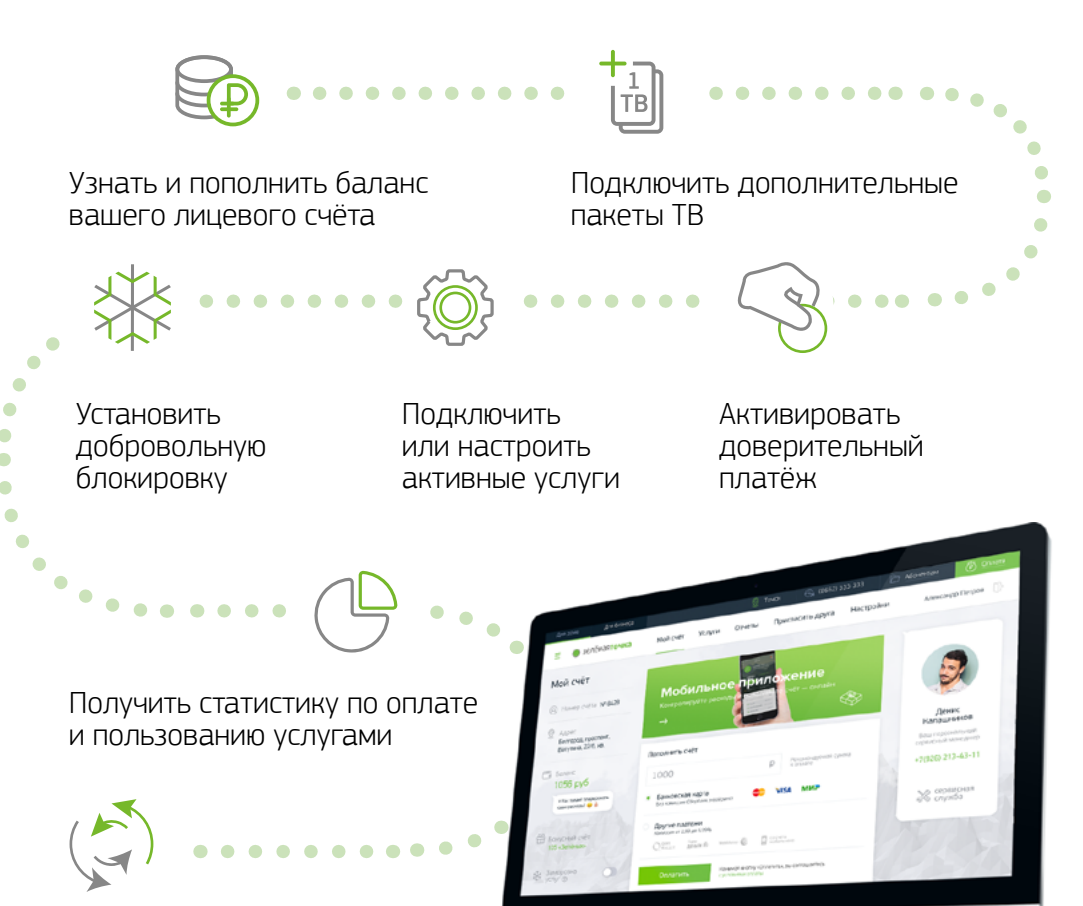

Самостоятельно сменить текущий тарифный план

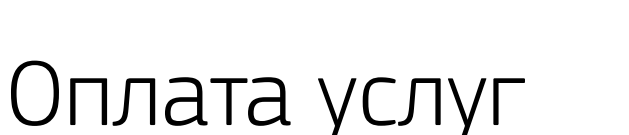

### Оплатить услуги можно любым удобным для вас способом:

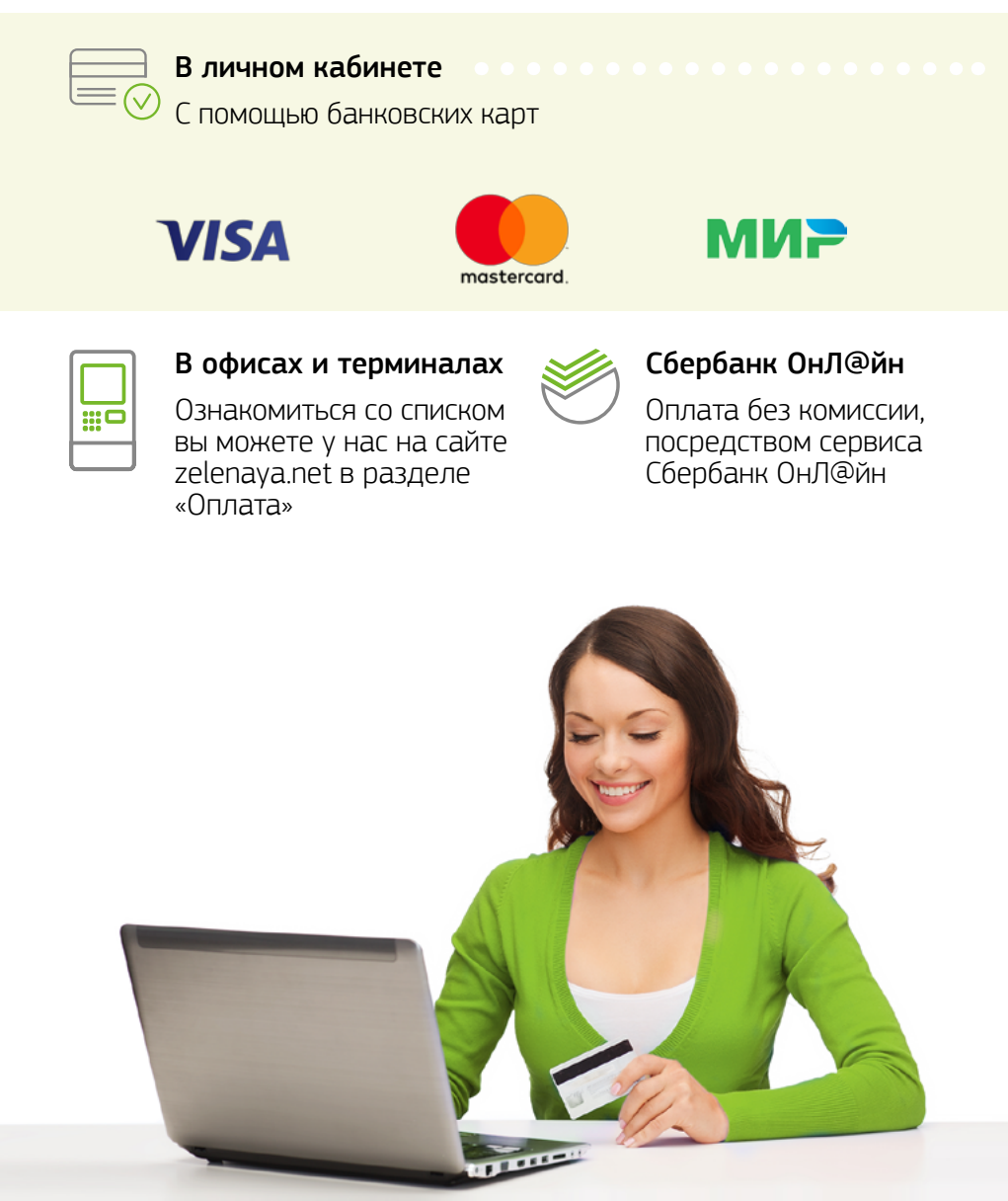

## Доверительный платёж

*Забыли оплатить? Не беда!*

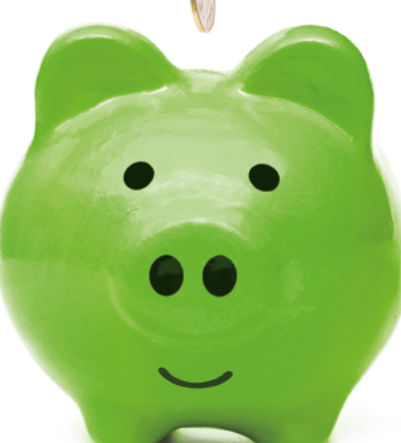

### Когда нет возможности оплатить, воспользуйтесь услугой «Доверительный платёж»

Доверительный платёж предоставляется 1 раз в месяц сроком на 5 дней. Услуга предоставляется бесплатно. После активации ваш счёт будет разблокирован и услуги будут доступны. У вас будет три дня, в течение которых необходимо внести абонентскую плату. Если во время действия доверительного платежа вы не успели внести средства на лицевой счёт, то в новом расчётном периоде произойдёт следующее списание абонентской платы, и тогда вам необходимо будет оплатить счёт уже за месяц + за 5 дней Доверительного платежа с прошлого месяца.

#### Два простых способа активировать «Доверительный платёж»

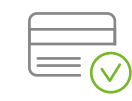

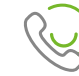

В вашем личном кабинете на сайте zelenaya.net

Позвонив в любое время в абонентский отдел.

# Добровольная блокировка

### Не платите за услуги, когда интернет не нужен.

Уезжаете в отпуск? Временно не требуется интернет и ТВ? Вы можете приостановить оказание услуг и заблокировать свой счёт самостоятельно:

- в вашем личном кабинете на сайте zelenaya.net;
- обратиться в абонентский отдел;
- написав заявление в офисе.

Абонентская плата за указанный период списываться не будет.

# Как узнать баланс?

Два простых способа узнать свой баланс и состояние лицевого счета:

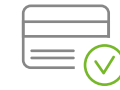

В вашем личном кабинете на сайте zelenaya.net

Позвонив в любое время в абонентский отдел.

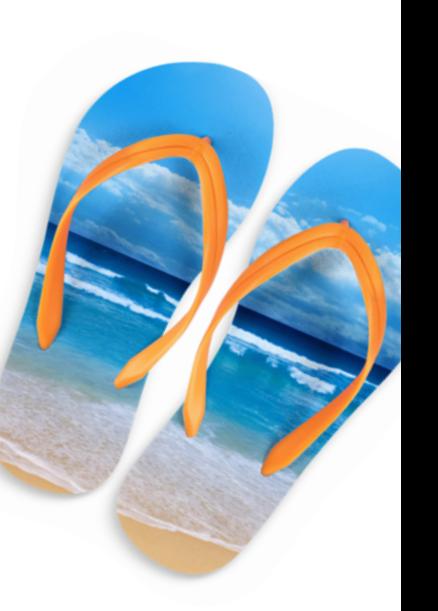

# Настоящее Интерактивное ТВ

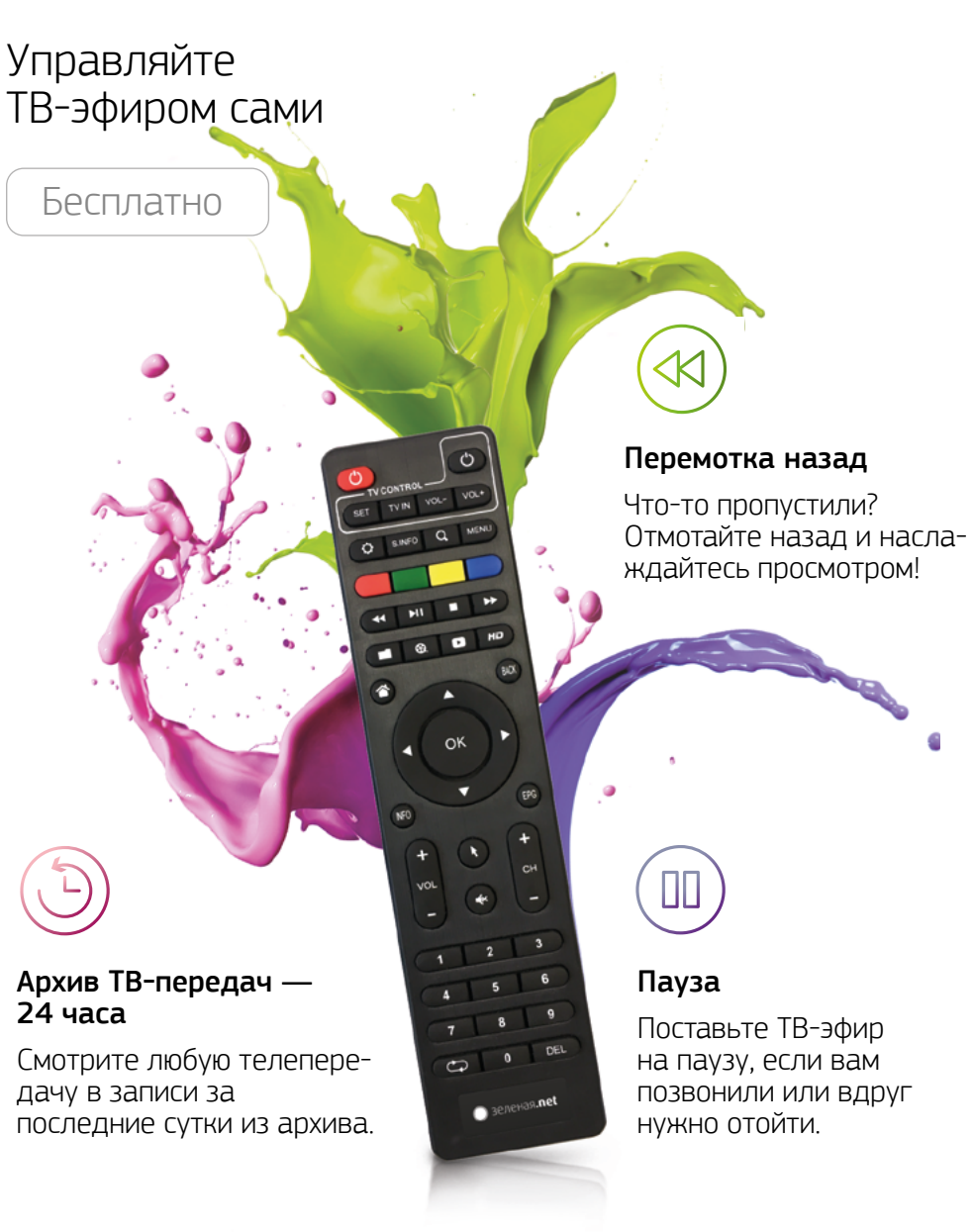

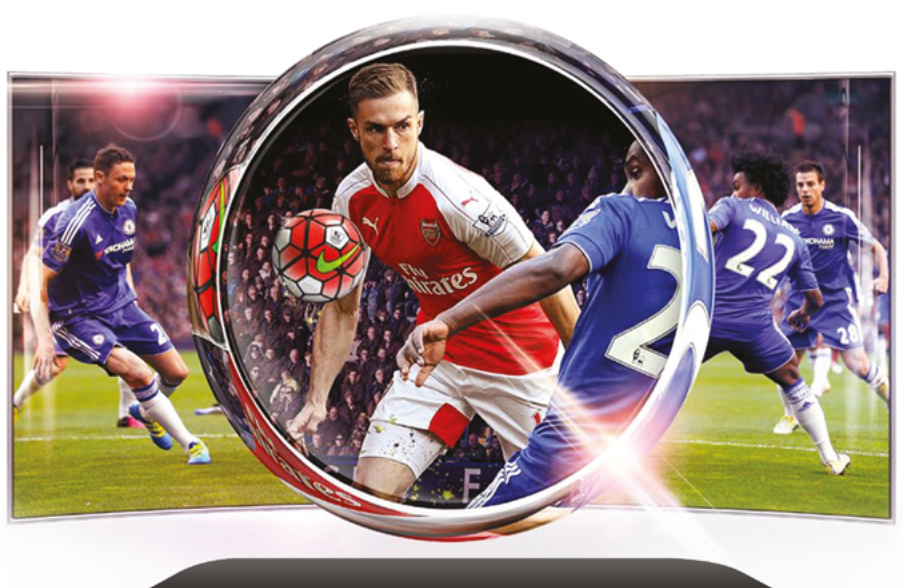

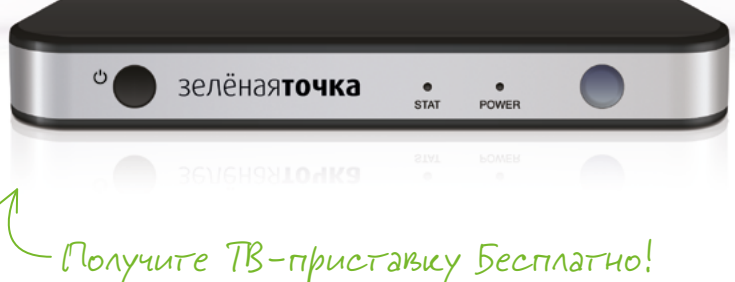

### Откройте для себя возможности Медиацентра HD от Зелёной точки:

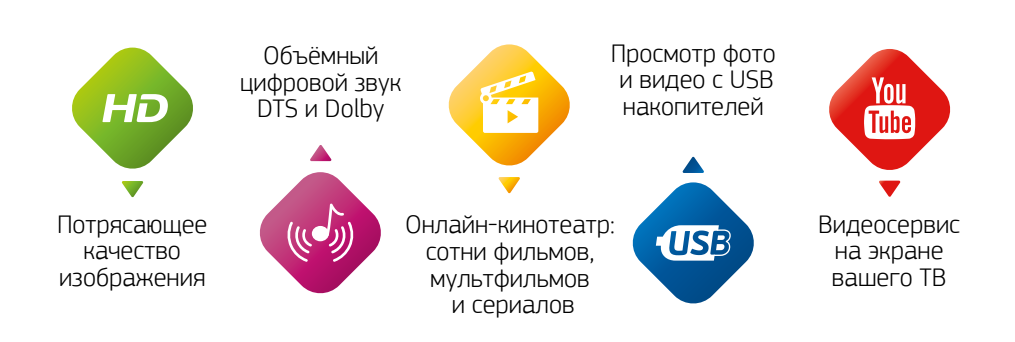

# Большие возможности

## Наша сеть работает по технологии IPoE.

Вам только нужно включить провод в свою сетевую карту и пользоваться нашими услугами. Для вашего удобства мы подготовили схему с возможностями подключения всех ваших устройств к нашей сети:

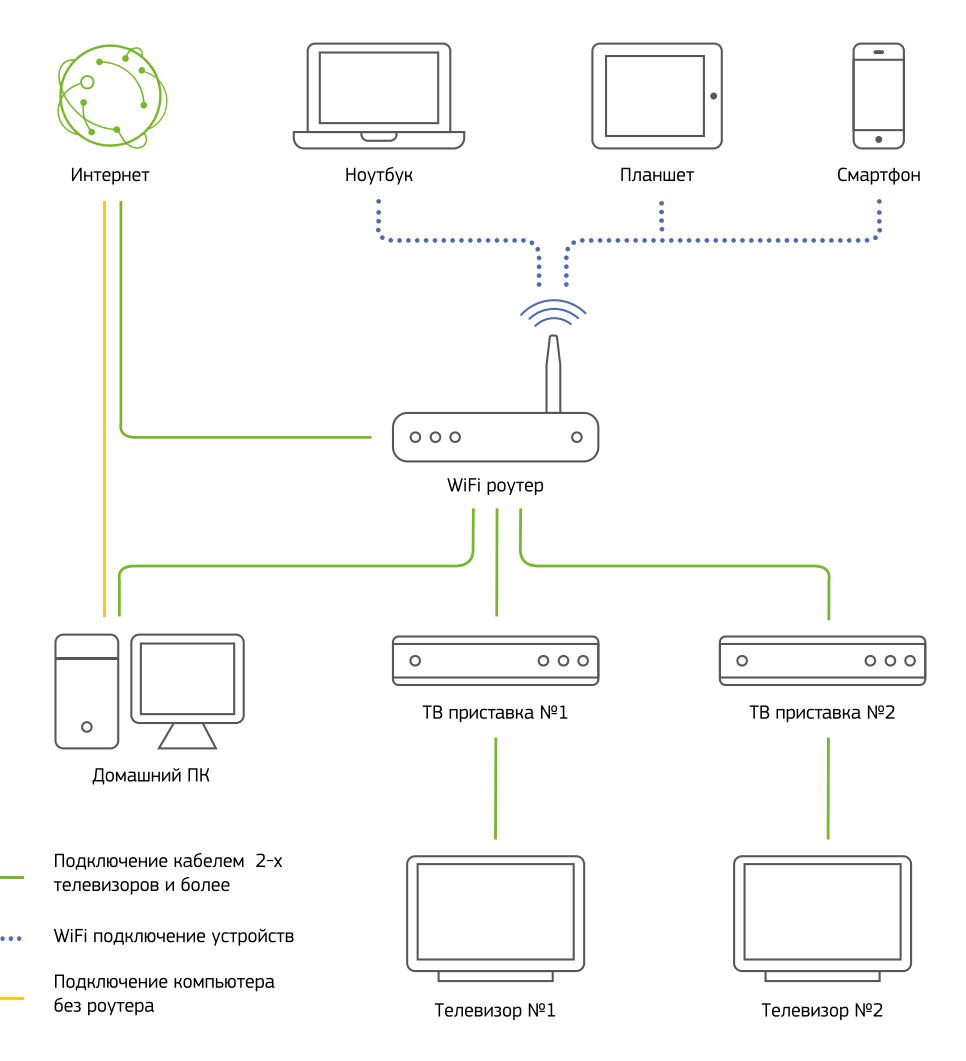

# Улучшаем сигнал Wi-Fi

### + 5 простых советов о том, как можно улучшить качество Wi-Fi сигнала

#### Установите роутер в центре вашей квартиры.

Если вы можете видеть ваш роутер из большинства точек в вашем доме, значит, вы нашли для него идеальное место.

#### Не ставьте роутер на пол.

Любой роутер, большую часть своего Wi-Fi сигнала распространяет вниз, под корпус. Поэтому если роутер стоит на полу, он теряет около половины мощности сигнала.

#### Разместите роутер вдали от электроники.

Любая электроника (радиотелефон, микроволновая печь, галогенная лампа, компьютер, телевизор и т.п.) создаёт помехи.

#### Настройте антенны.

Если у вашего роутера несколько антенн, то установите одну в горизонтальном положении, а другую в вертикальном. Устройства работают лучше всего, когда их внутренняя антенна расположена параллельно антенне маршрутизатора, а большинство ноутбуков имеют горизонтально установленную антенну.

#### Проверьте установлен ли пароль.

Если на вашем роутере не стоит пароль, то другие пользователи, например, ваши соседи смогут получать ваш сигнал, забирая на себя часть скорости.

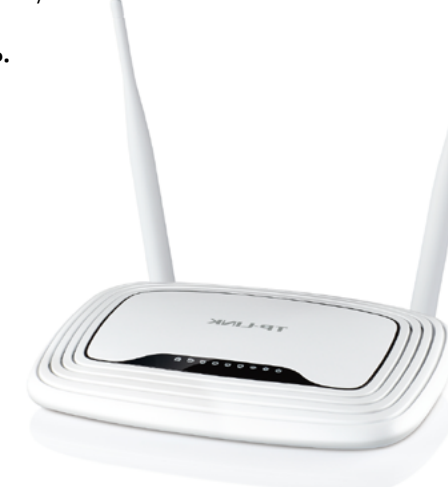

/ zelenaya.net

# Кажется, дождь собирается

### Рекомендации о пользовании нашими услугами в период грозы:

В период грозовой активности на локальные сети оказывают свое влияние электростатические поля и электромагнитные наводки.

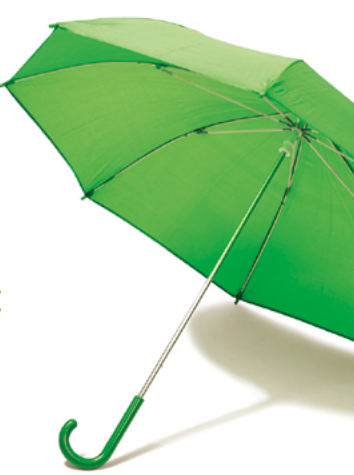

# Помните:

от ваших правильных действий во время грозы зависит сохранность вашего оборудования

- Постарайтесь не работать за компьютером при явно надвигающейся грозе, а тем более во время грозы;
- После окончания работы и во время грозы отключайте патч-корд из разъема сетевой карты компьютера или маршрутизатора;
- Для сохранения жизни компьютера и монитора желательно выдёргивать и вилку из розетки 220B.

Это убережет технику при грозе или скачках напряжения в сети. При молниях в сети возникают перенапряжения в несколько киловольт. Наверняка у вас самих есть примеры того, как во время грозы выходит из строя разнообразное бытовое оборудование.

# Сервисная служба Зелёной точки

### Подключим. Настроим. Починим.

Теперь за вашим домом закреплена команда специалистов, которые готовы в любой момент прийти вам на помощь.

Выезжаем на заявку через 10 минут после звонка.

Все услуги Сервисных Инженеров предоставляются бесплатно!

#### Интернет и ТВ Ремонт

Компьютерная скорая

помощь

Подключим через 1 час после заявки

Настройка Программы

Настроим работу компьютера, Wi-Fi, ТВ Установим программы и антивирусы

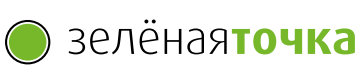

≫ сервисная<br>⊗⊗ служба

# Деньги на счёт тебе и друзьям!

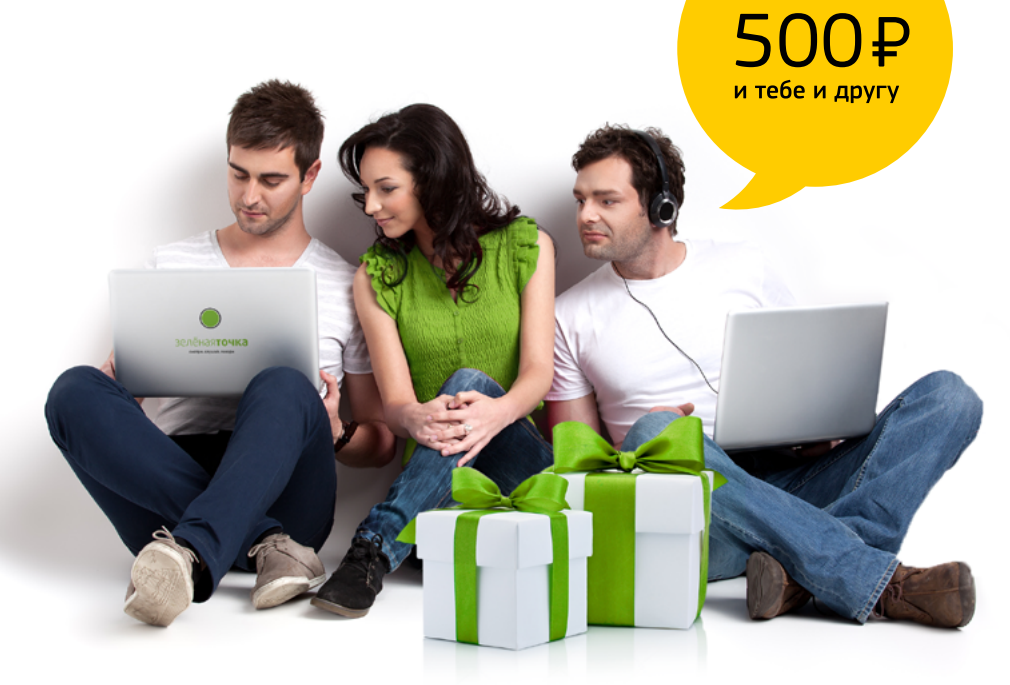

# /zelenaya.net He уводим в минус!

### Теперь никаких минусов, только плюсы!

Пользуясь услугами от Зелёной точки, вы никогда не окажетесь должникам Мы работаем по предоплатной систе а значит, вы никогда не уйдёте в мин

#### Что произойдёт, когда средства на вашем счёте достигнут нуля?

Ничего! Ваш счёт так и останется на до последующей оплаты. А если вы не успели оплатить, то всегда может воспользоваться услугой «Доверительный платёж» и мы предоставим вам 5 дней для оплаты услуг Зелёной точки!

### Приглашай друзей, знакомых и соседей

За каждого подключившегося к Зелёной точке ты и твой друг получите по 500 рублей на лицевой счёт. Количество приглашенных не ограничено!

> или просто позвони нам:

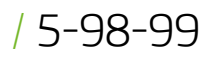

Узнай больше на:

/ zelenaya.net

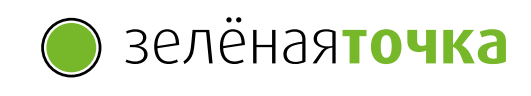